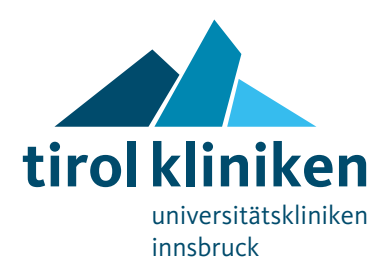

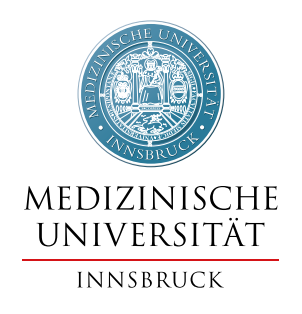

# **Studienanmeldung Humane Proben**

**Bitte alle Formularfelder vollständig ausfüllen Kontaktinformationen des Rheuma- und Infektionslabors (RhL) der Univ.-Klinik für Innere Medizin II siehe Seite 4**

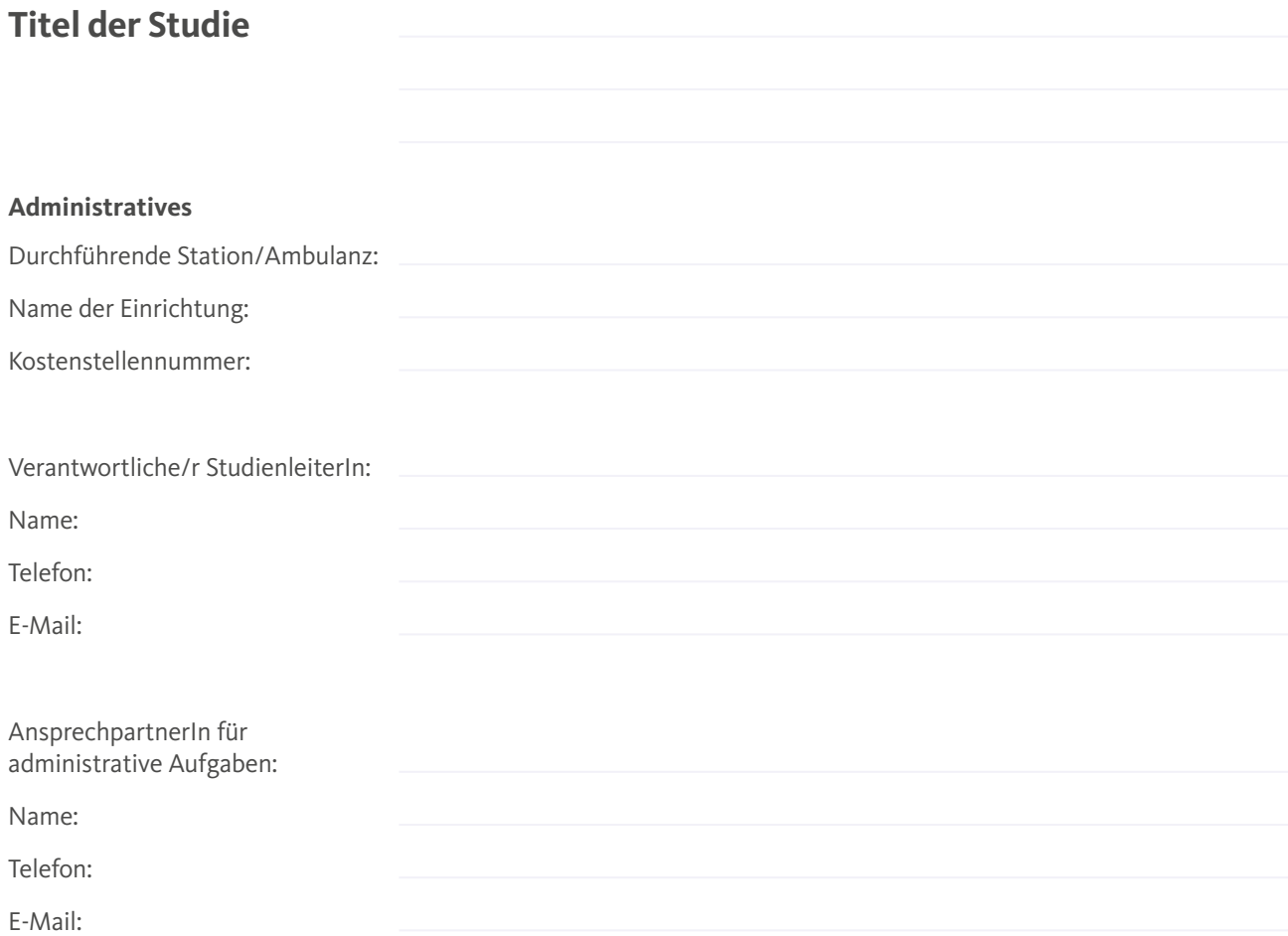

## **Ethikkommission**

Positives Votum der Ethikkommission (Kopie beifügen!)

Geschäftszahl: **Ausgestellt am (Datum):** tt.mm.jjjj Gültig bis: tt.mm.jjjj

## **Studieninhalt**

Ziel der Studie:

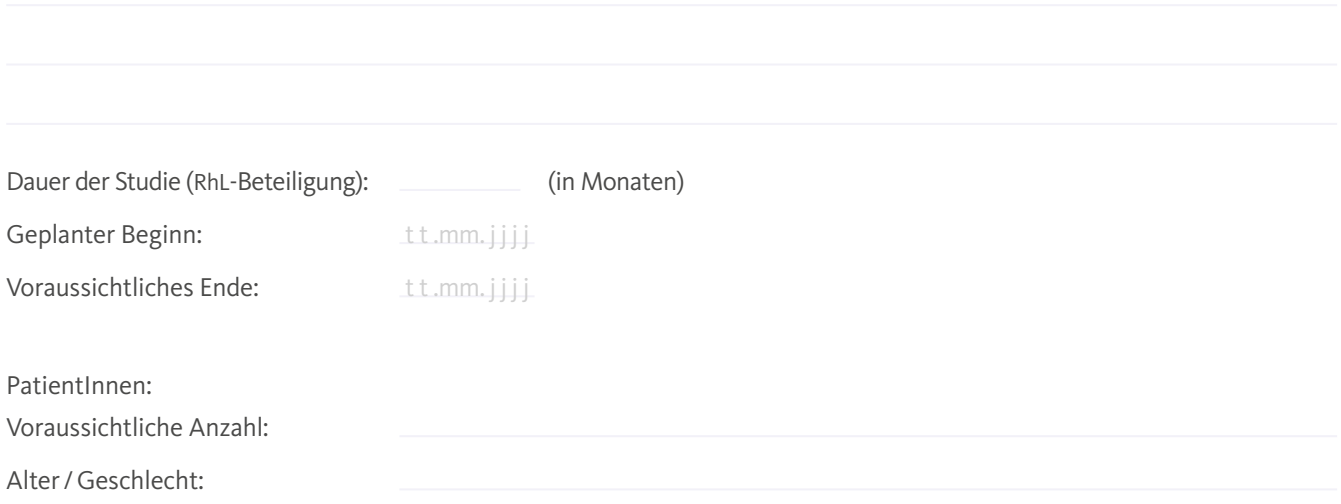

## **Anforderungsprofil**

Liste der vom Rheuma- und Infektionslabor (RhL) zu bestimmenden Parameter laut Analysenkatalog:

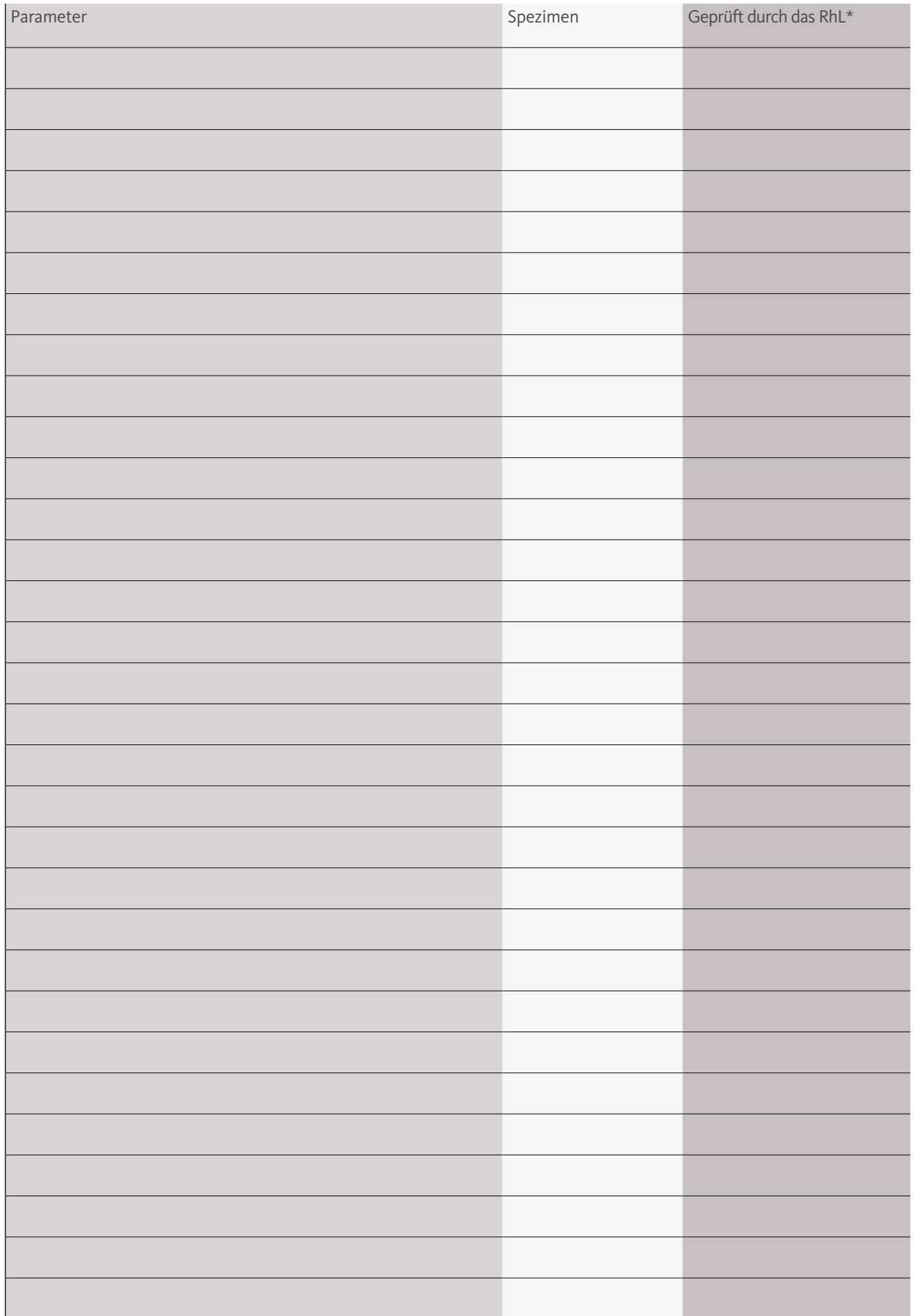

Version 02/2017 Seite 3/5 \*Die Spalten "Geprüft durch das RhL" werden vom Rheuma- und Infektionslabor selbst befüllt. Bitte nicht ausfüllen!

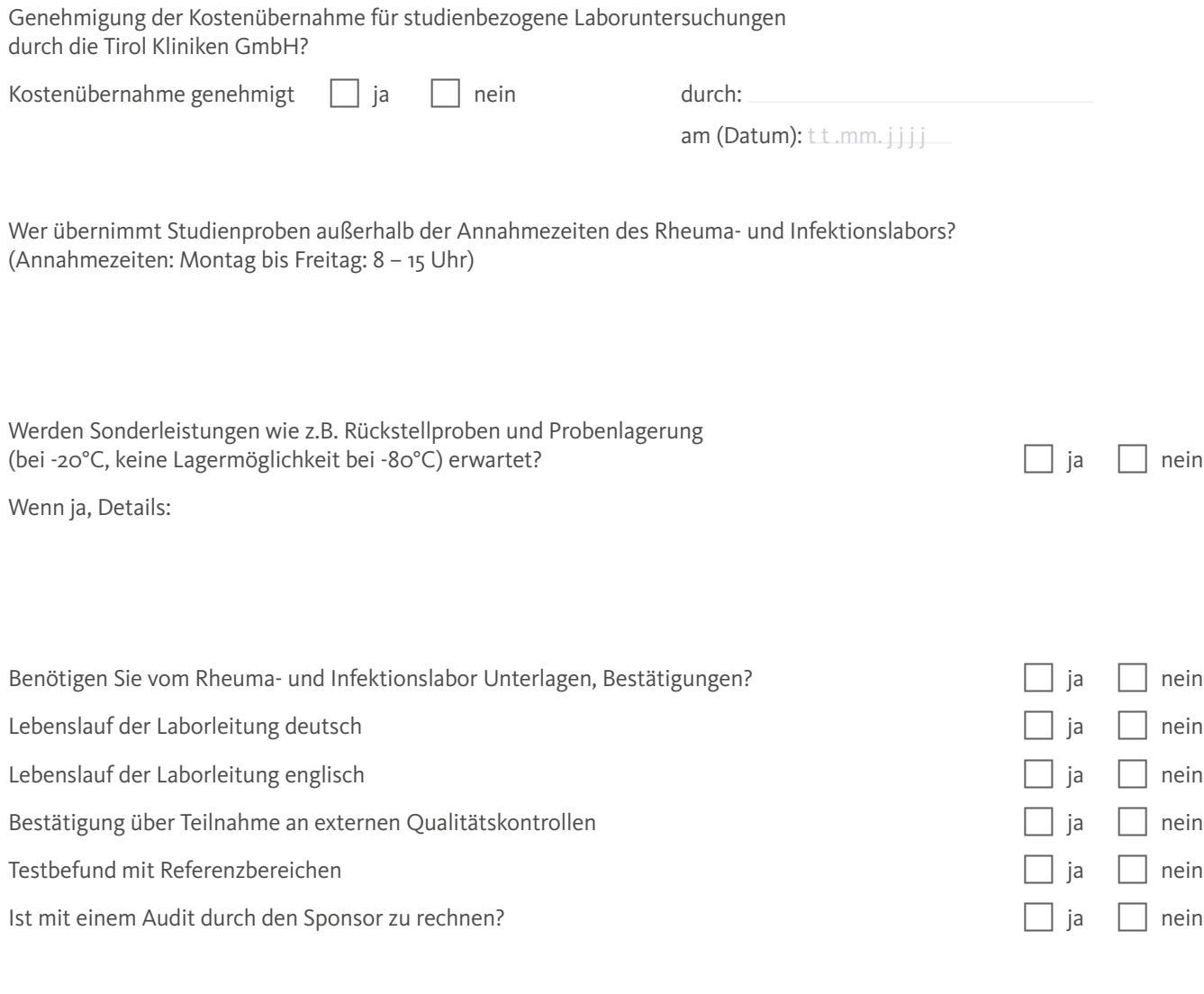

Ort/Datum Name

#### **Kontakt + Informationen Rheuma- und Infektionslabor (RhL) der Univ.-Klinik für Innere Medizin II**

Telefon: +43 50 504-233 21 Fax: +43 50 504-242 13 und +43 50 504-67 233 21

### **Ansprechpartner im RhL der Univ.-Klinik für Innere Medizin II:**

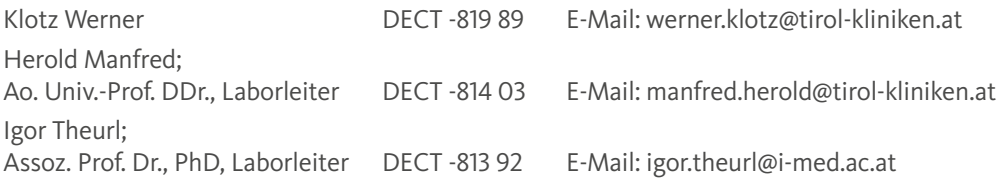

### BITTE NICHT AUSFÜLLEN!

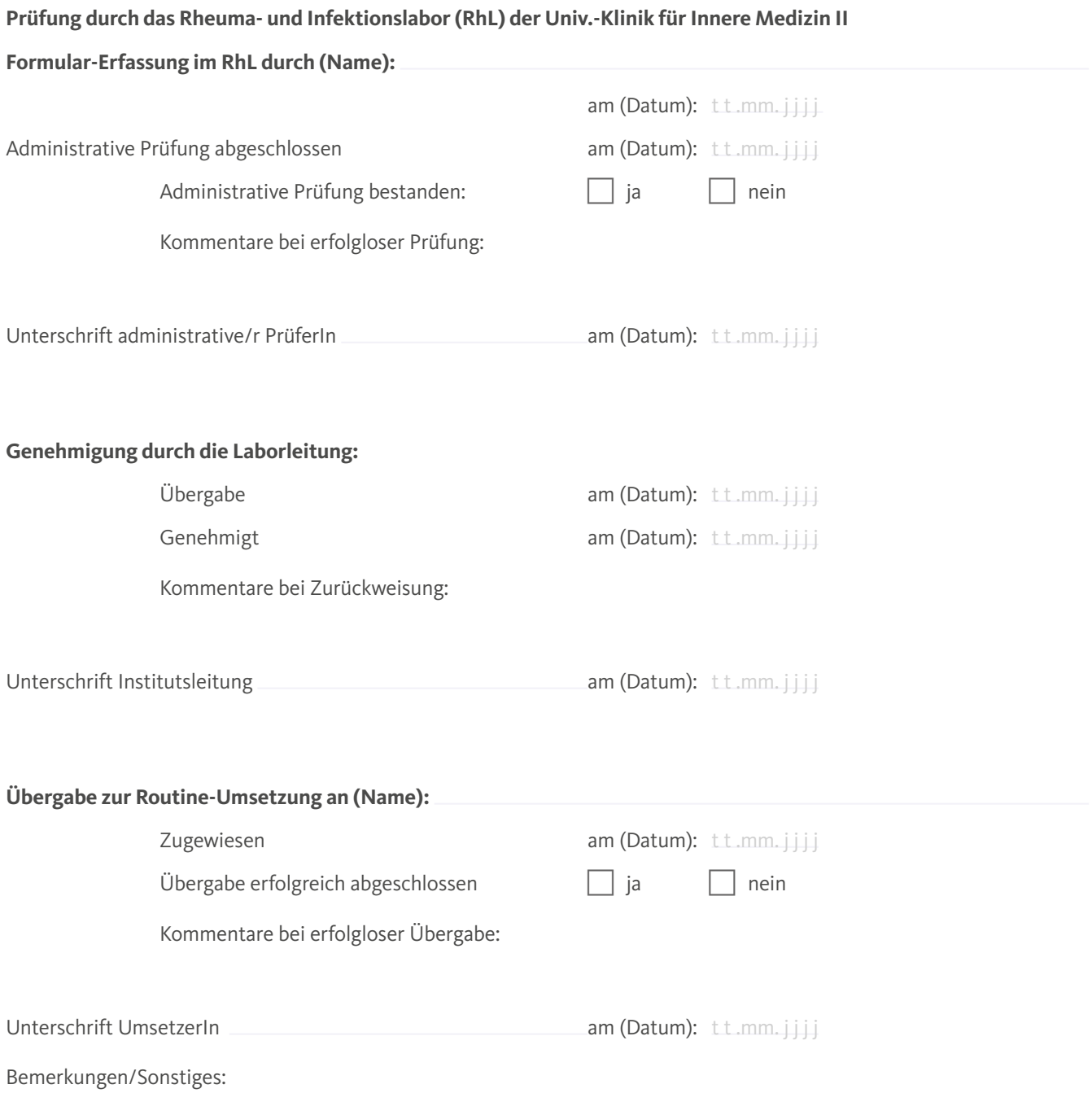